## Program #3 Helper

*Prof Bill - Mar 2020*

For everything Program #3, see the **[Programs page](http://wtkrieger.faculty.noctrl.edu/csc210-spring2020/programs.html)**.

thanks...yow, bill

Program #3 means...

# Quality Code<sup>™</sup>

Our CSC 210 coding guidelines are [wtkrieger.faculty.noctrl.edu/csc210-spring2020/docs/java\\_coding\\_guidelines.pdf](http://wtkrieger.faculty.noctrl.edu/csc210-spring2020/docs/java_coding_guidelines.pdf)

**Remember** - For P3, no FXML and no Scene Builder. We're coding JavaFX by hand, thank you very much.

### Wed Apr 1

Use the README.md file in your Github repo to answer two questions:

- What works? You should be able to: spin, reload, add an item, name the wheel, clear the wheel, reverse items in the wheel, and show a wheel report.
- Is your P3 Quality code? Javadoc, good names, good org (no HUGE methods), spacing, consistent style (indent, curly braces), etc. You know the drill, [wtkrieger.faculty.noctrl.edu/csc210-spring2020/docs/java\\_coding\\_guidelines.pdf](http://wtkrieger.faculty.noctrl.edu/csc210-spring2020/docs/java_coding_guidelines.pdf)

The format of the README.md file is called Markdown. It's text-based and very simple. That's why Github chose it. Google it up or here's a cheatsheet, [guides.github.com/pdfs/markdown-cheatsheet-online.pdf](https://guides.github.com/pdfs/markdown-cheatsheet-online.pdf)

#### Wed Mar 25

We know this - Quality code is key!

Fortunately, our gui design doodles can be as crappy as we like. Here's mine.

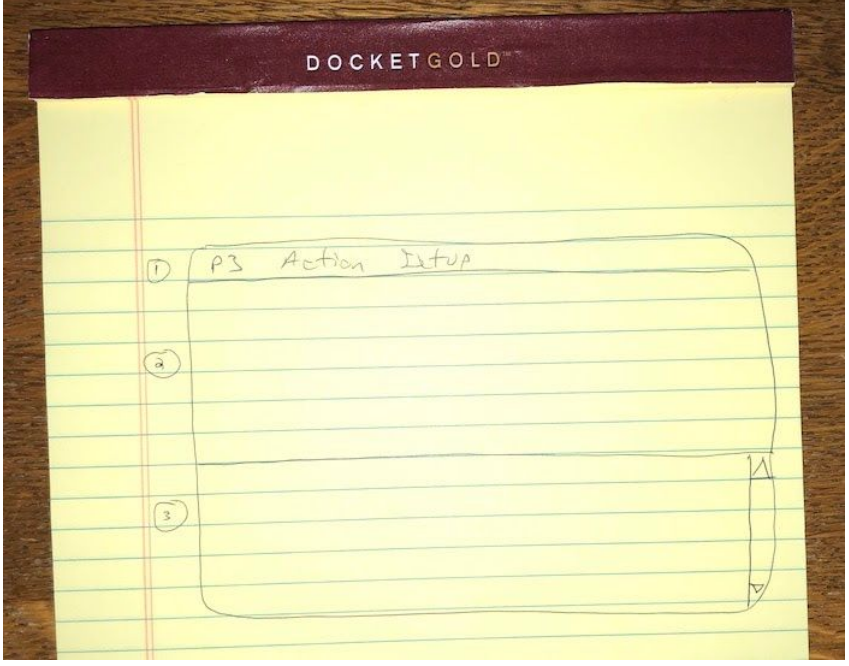

Notes:

- 1. **Menu bar** My menu bar will be at the top. I like them because they're so easy and I don't have to do any formatting at all. The Action menu will include "Spin" and "Reload". The Setup menu will include "Add item", "Clear", and more!
- 2. **The "Wheel"** This section will show my wheel. I assure you it **won't** be a spinning wheel. I'll try something simpler first. Of course, you are more adventurous than I am, so go for it. Google away!
- 3. **Text area** Last, I'll have a TextArea where I show Wheel details like items in the wheel, current spin results, report, etc. I have an old class I like called TextArea210. I'll share it on the k: drive.

For our simple program, we don't need a detailed drawing. But...it is important to have something. So, create your own doodle as a basic guide. You want a target while you're learning and coding.

### Mon Mar 9

A pulse.